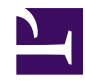

## **TableSortHeading**

```
/**
 * Table Sort Heading
 *
 * @param list $columns - list of maps/str to generate headings
 * @param uri $uri - base uri (default: page.uri)
 * @param map $params - query params to preserve
 * @param str $default - default field to sort by
 * @param bool $enabled - allow sorting (default: true)
 */
var uri = $uri ?? page.uri;
var params = $params ?? {};
var columns = $columns ?? [];
var sortEnabled = $enabled ?? true;
var sortKey = $key ?? "sortby";
var sortField = $current ?? request.args[sortKey] ?? $default ?? "";
// determine the current sorting information
var sortDesc = string.startswith(sortField, "-");
if (sortDesc) {
    let sortField = string.substr(sortField, 1);
}
// generate column widths
<colgroup>
foreach (var column in columns) {
    <col class=("col-" .. _ count .. " " .. column.class) width=(column.w
}
</colgroup>
<thead>
    <tr>
        foreach (var column in columns) {
            var headingClass = column.class;
            // auto-classing
            let headingClass ..= " sortable col-" .. count;
            let headingClass ..= (sortEnabled ? "" : " ui-state-disabled'
            <th class=(headingClass) title=(column.label)>
                var sortClass = column.sortclass;
                if (sortEnabled && column.field) {
                    // sortable column
```

```
var text = column.label;
                     var columnSortField = column.field;
                     var columnSortType = string.startswith(columnSortFiel
                     if (columnSortType == "-") {
                         let columnSortField = substr(columnSortField, 1);
                     }
                     // check if we are sorting by this column
                     if (columnSortField == sortField) {
                         let columnSortType = sortDesc ? "" : "-";
                         let sortClass ..= sortDesc ? " sort-desc" : " sor
                     }
                     // generate the sort heading
                     var columnParams = params .. { (sortKey) : (columnSort!
                     <a class=(sortClass) href=(uri & columnParams)>text;
                 } else {
                     if (!column.field) {
                         let sortClass ..= " nosort";
                     }
                     <span class=(sortClass)><span>column.label</span></span>;
                 }
            \langle/th>
        }
    \langle/tr>
\langle /thead>
```